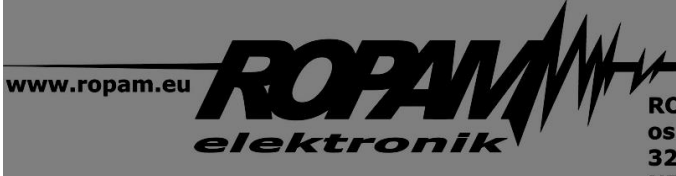

ROPAM ELEKTRONIK s.c. t/f: 012-272-39-71 os. 1000-lecia 6A/1 32-400 Myślenice PL NIP: 681-188-55-44

 $t: 012 - 379 - 34 - 47$ biuro@ropam.com.pl www.ropam.com.pl

## **NOTA APLIKACYJNA**

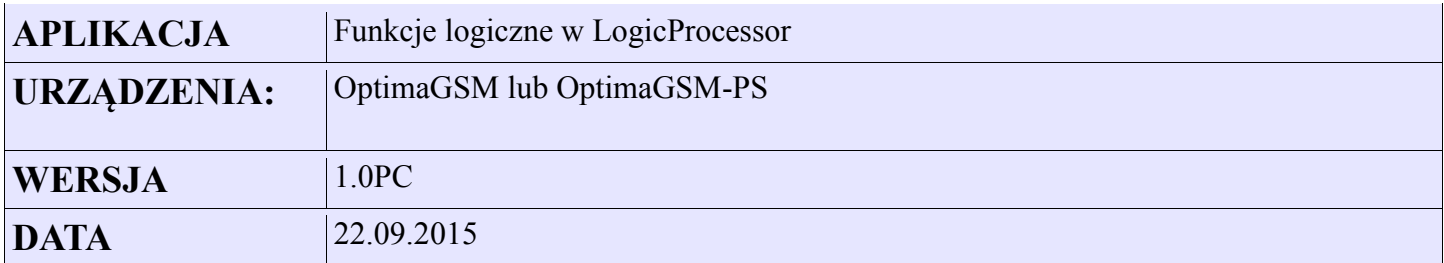

**Opis dostępnych funkcji logicznych. Oprócz funkcji artymentyczno-logicznych moduł LogicProcessora obsługuje zestaw funkcji wykorzystujących specyficzne zasoby centrali . Umożliwia to stworzenie zupełnie nowych funkcjonalności lub dopasowanie już istniejących do specyficznych wymagań klientów. Jest to unikatowa cecha centrali, która elastycznością wyróżnia się na rynku wobec urządzeń do tego segmentu.**

**Opis dostępnych funkcji (wersja oprogramowania v1.9)**

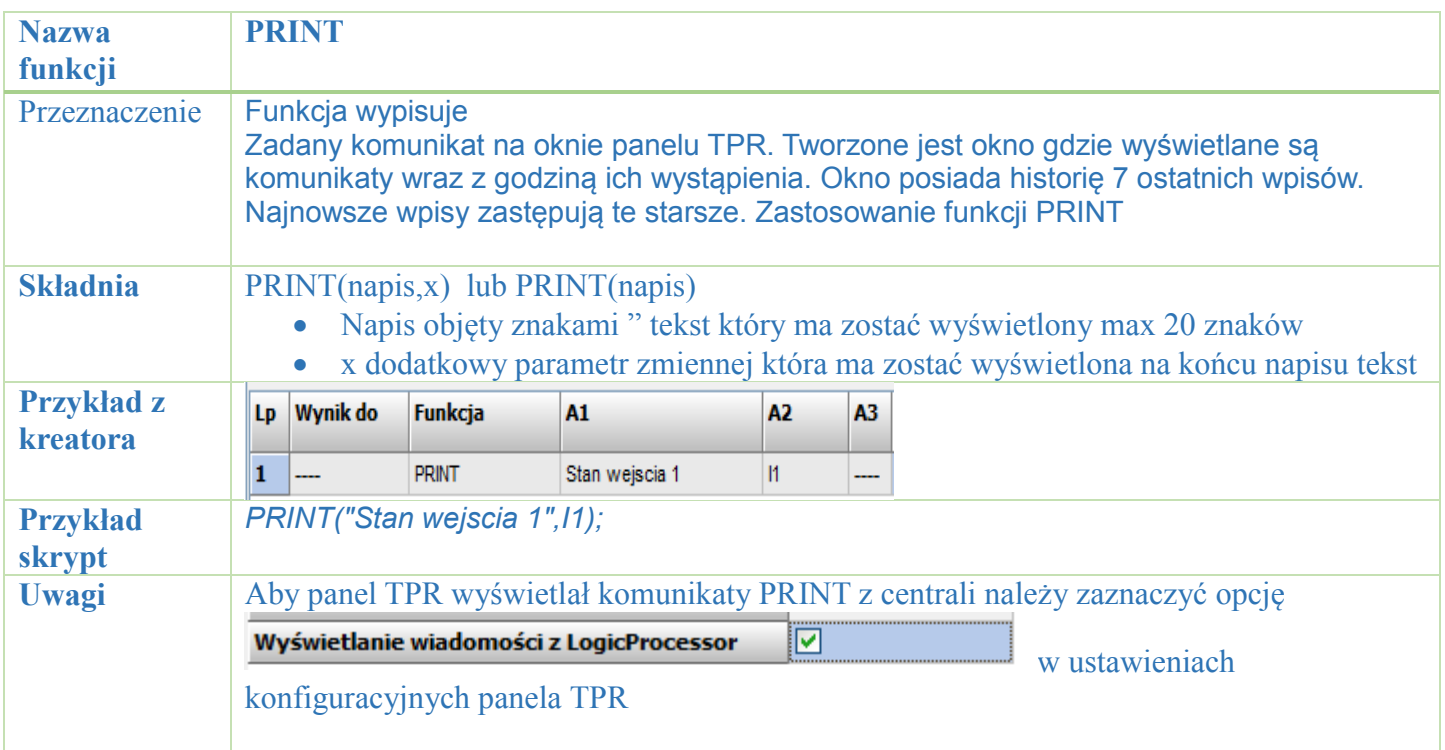

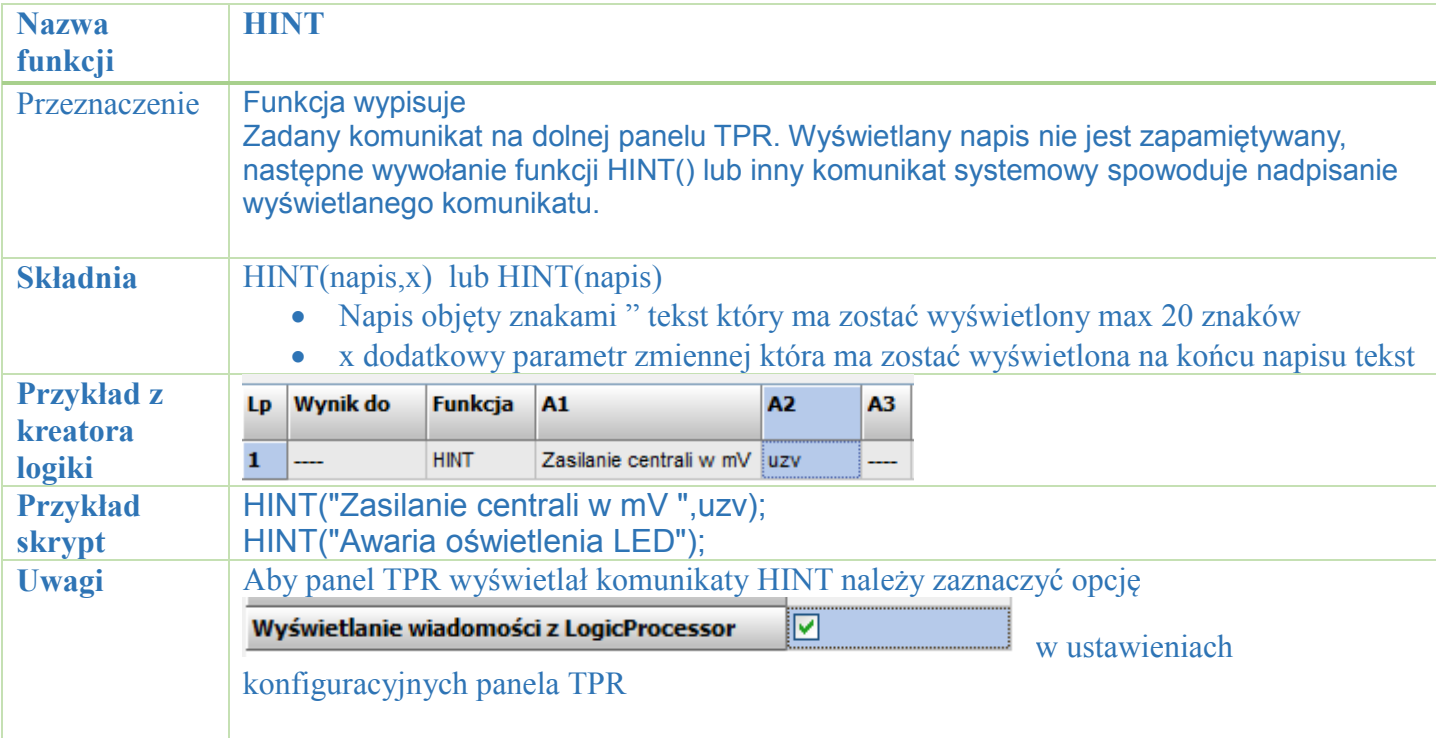

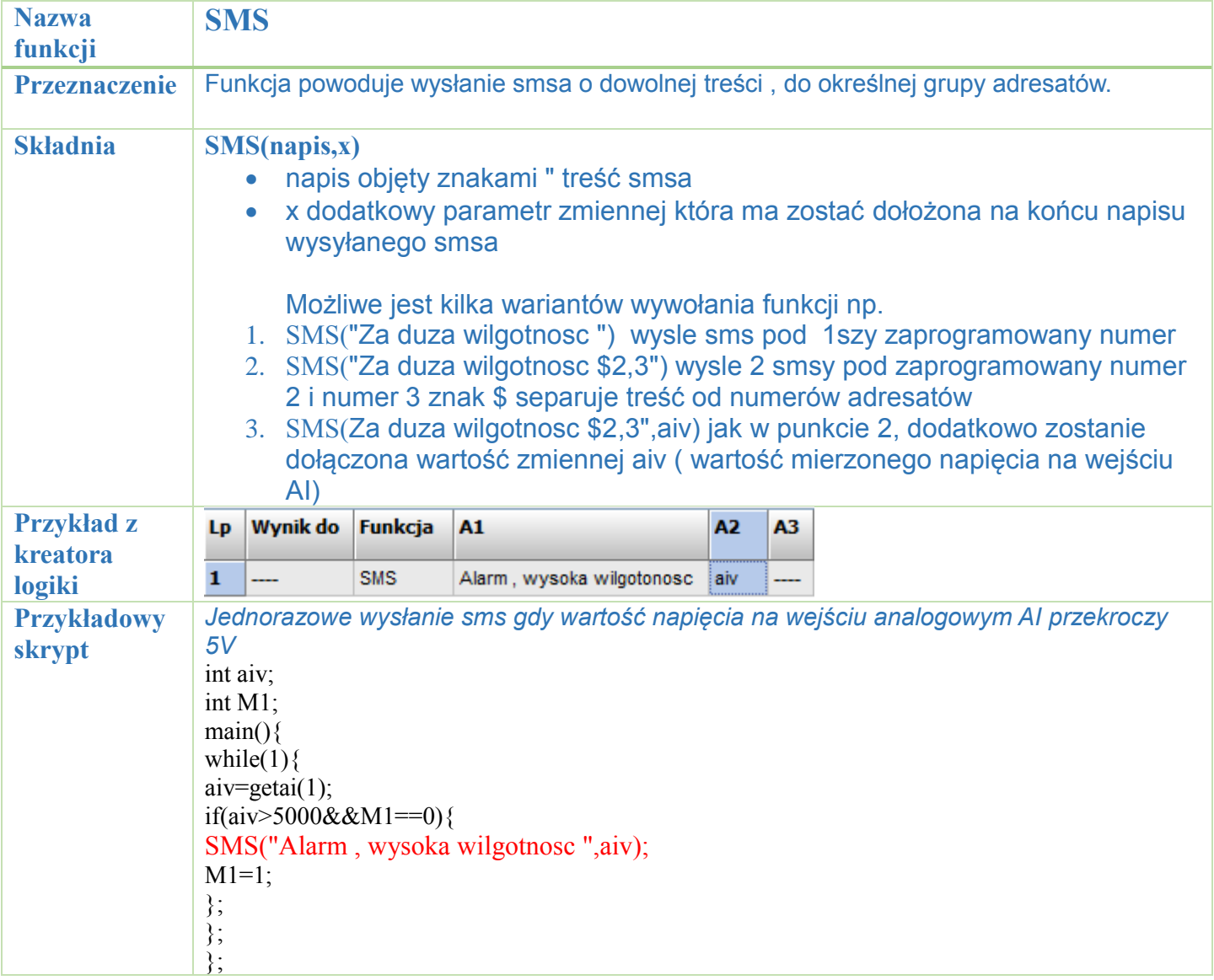

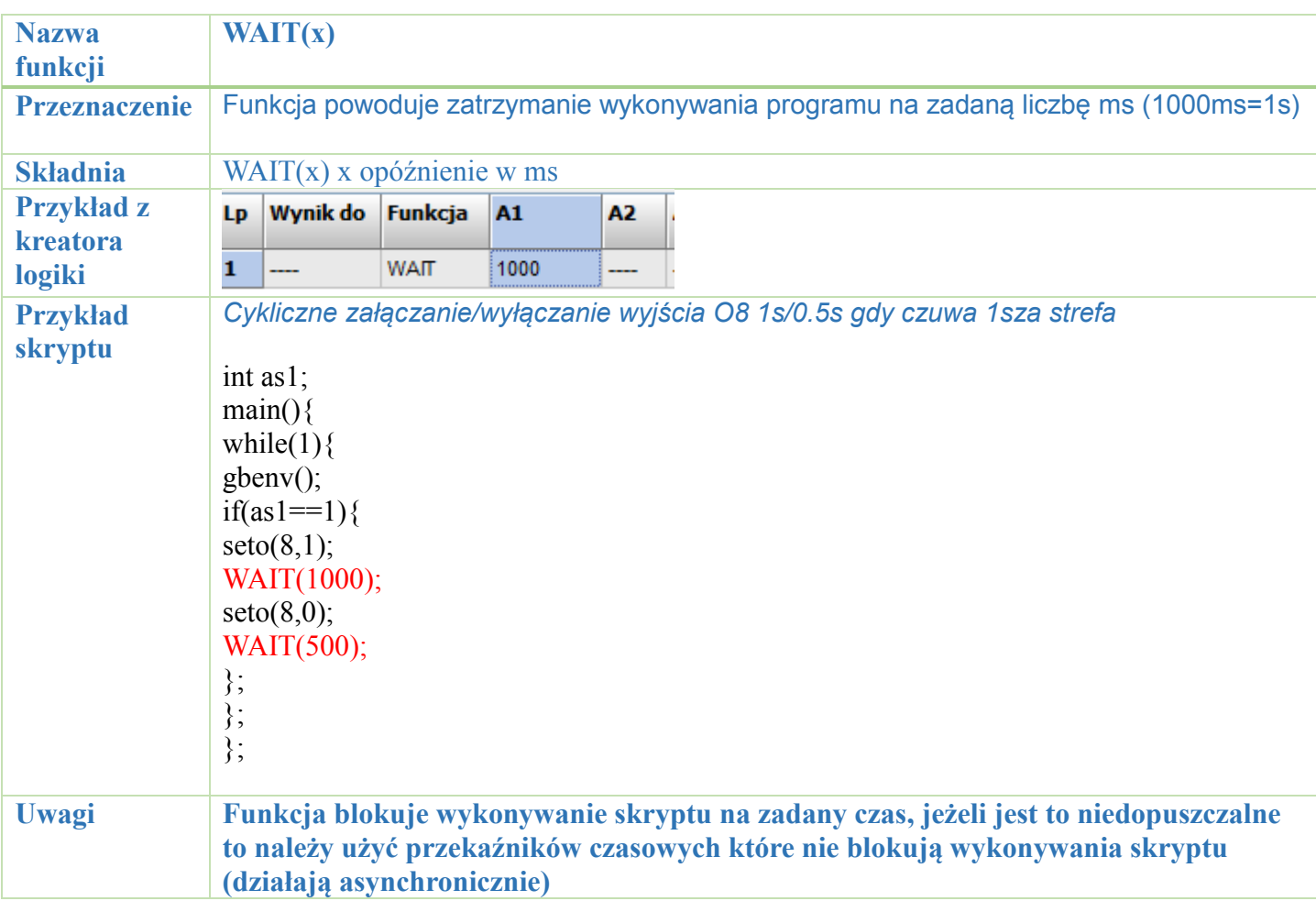

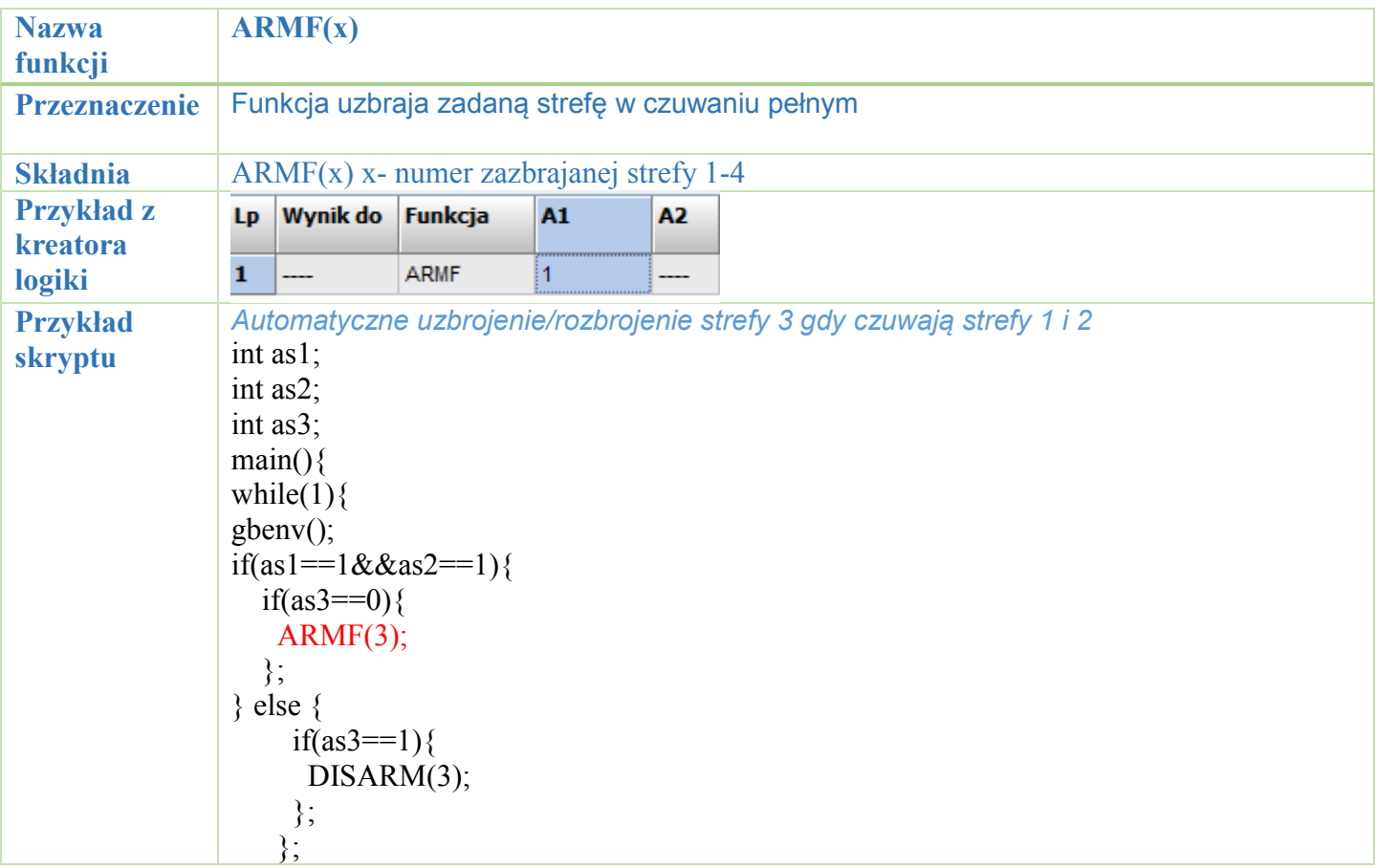

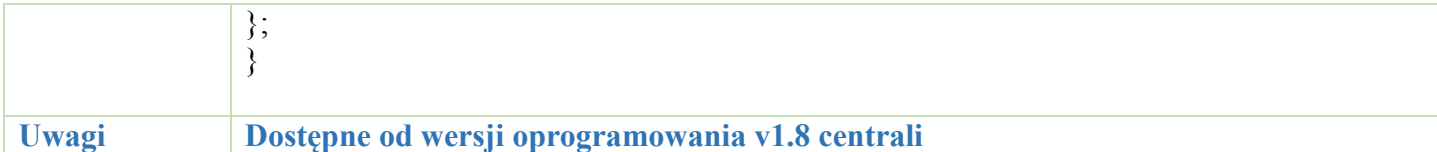

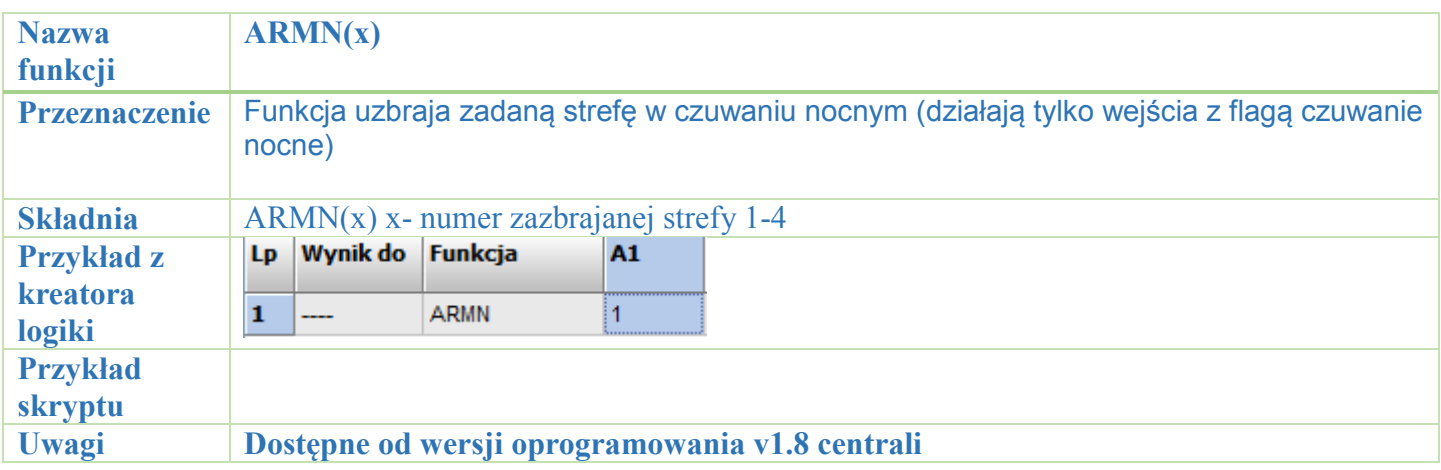

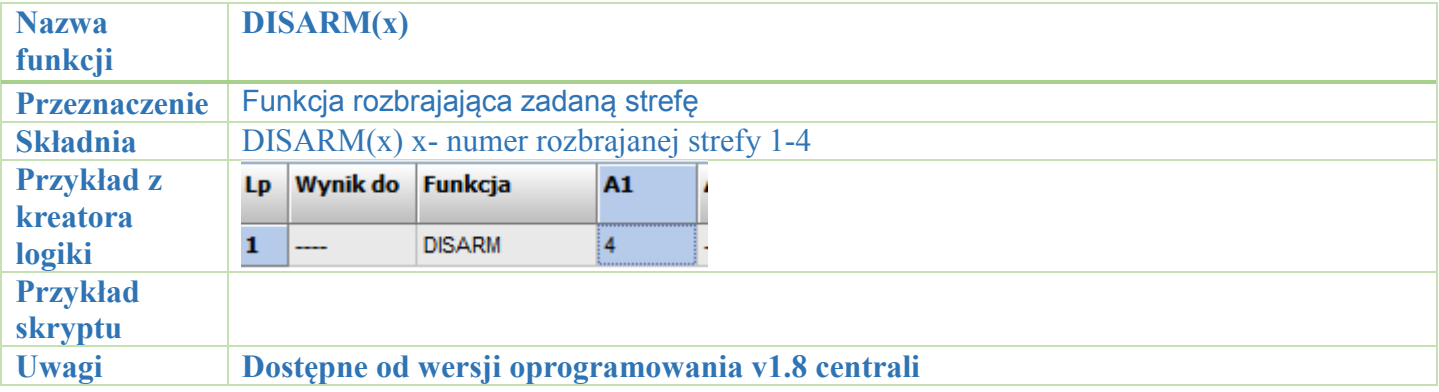

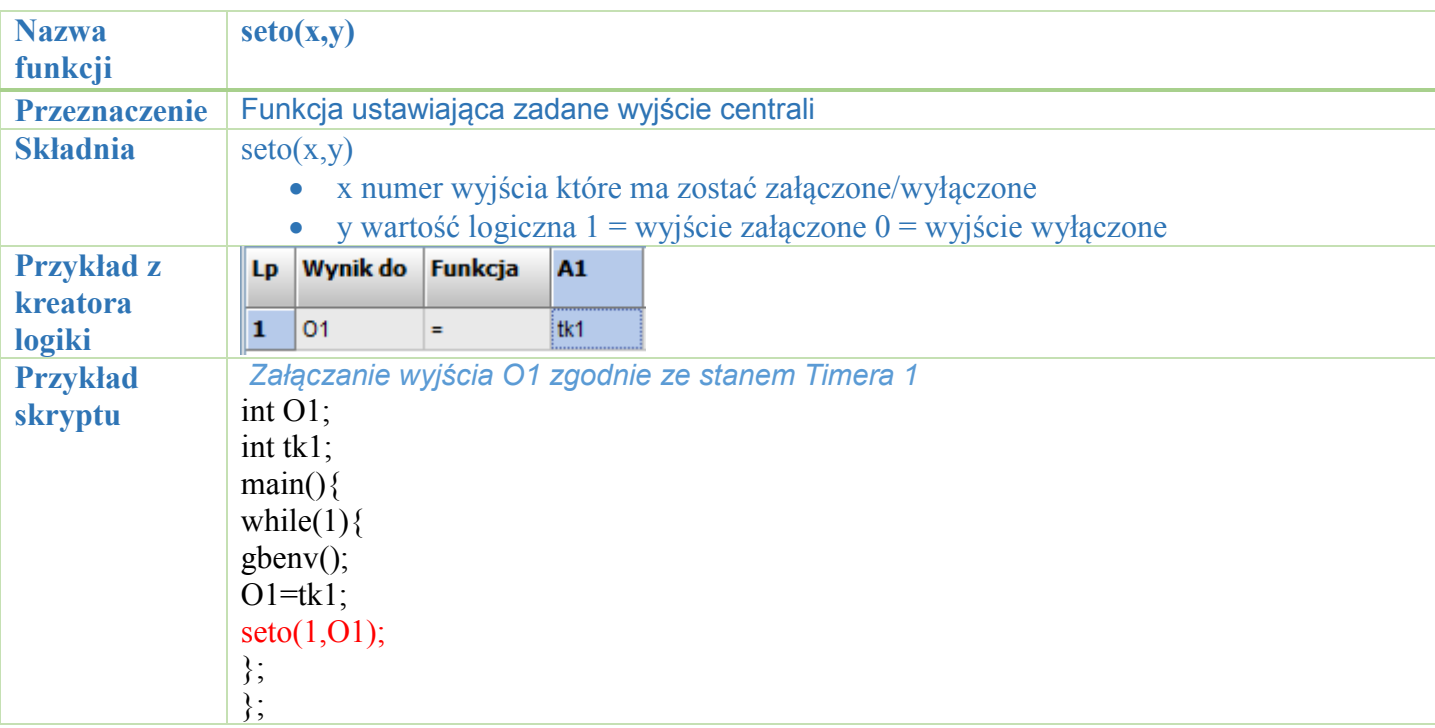

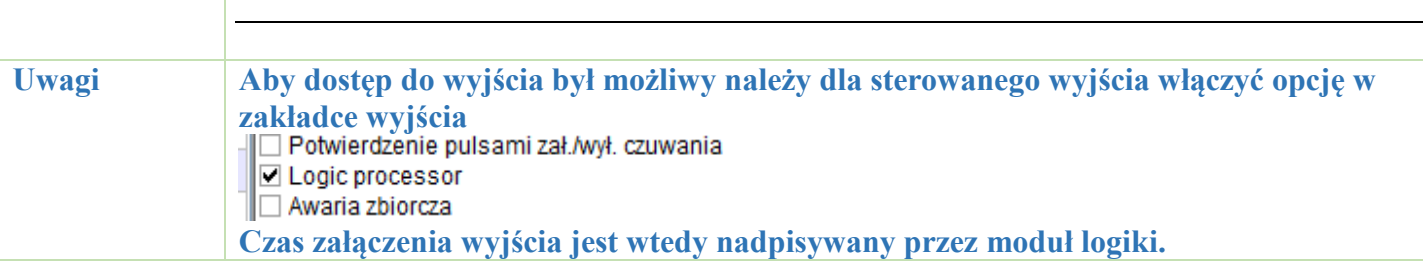

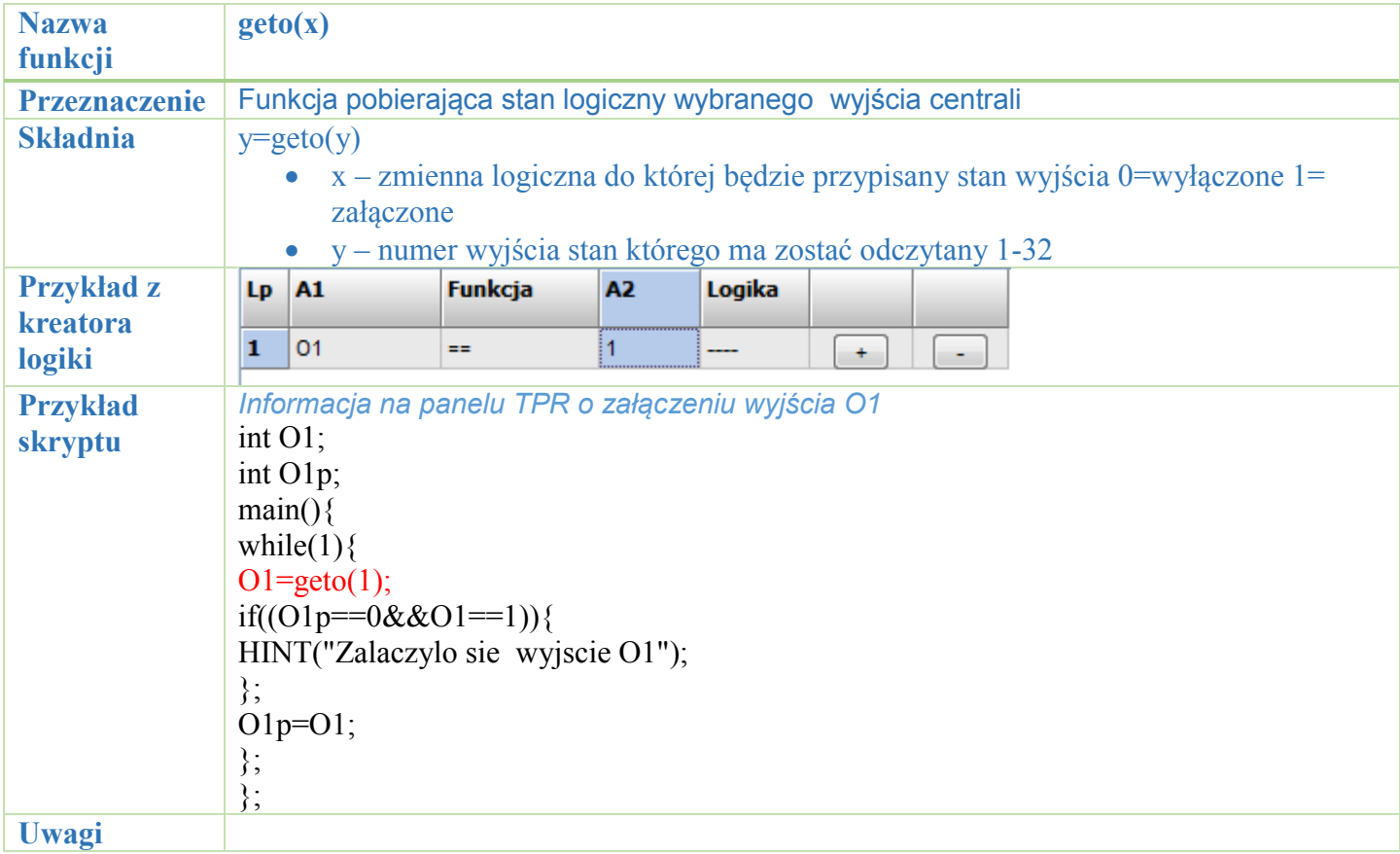

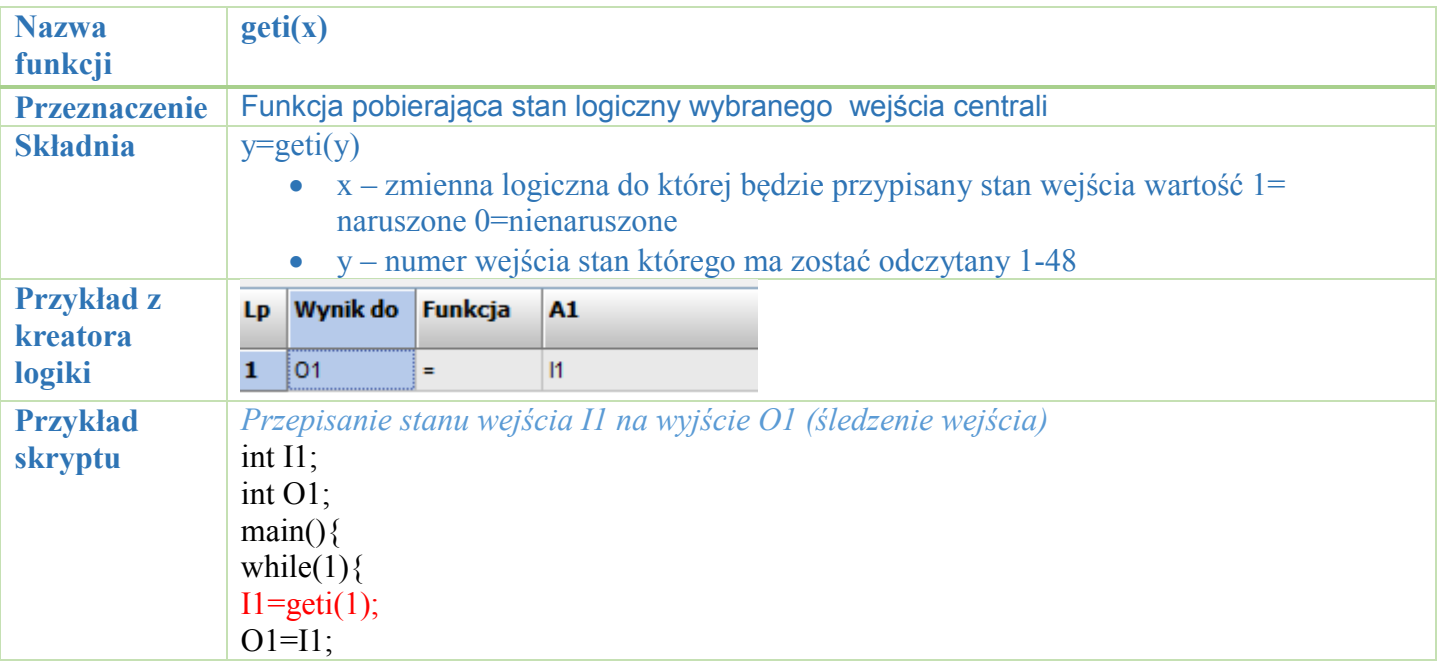

 $\Gamma$ 

T

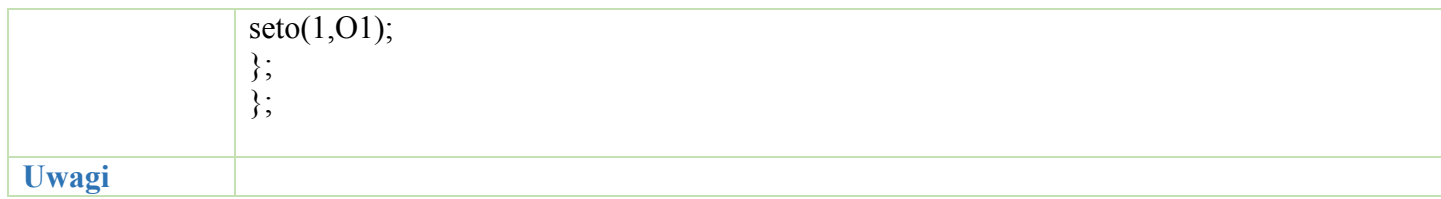

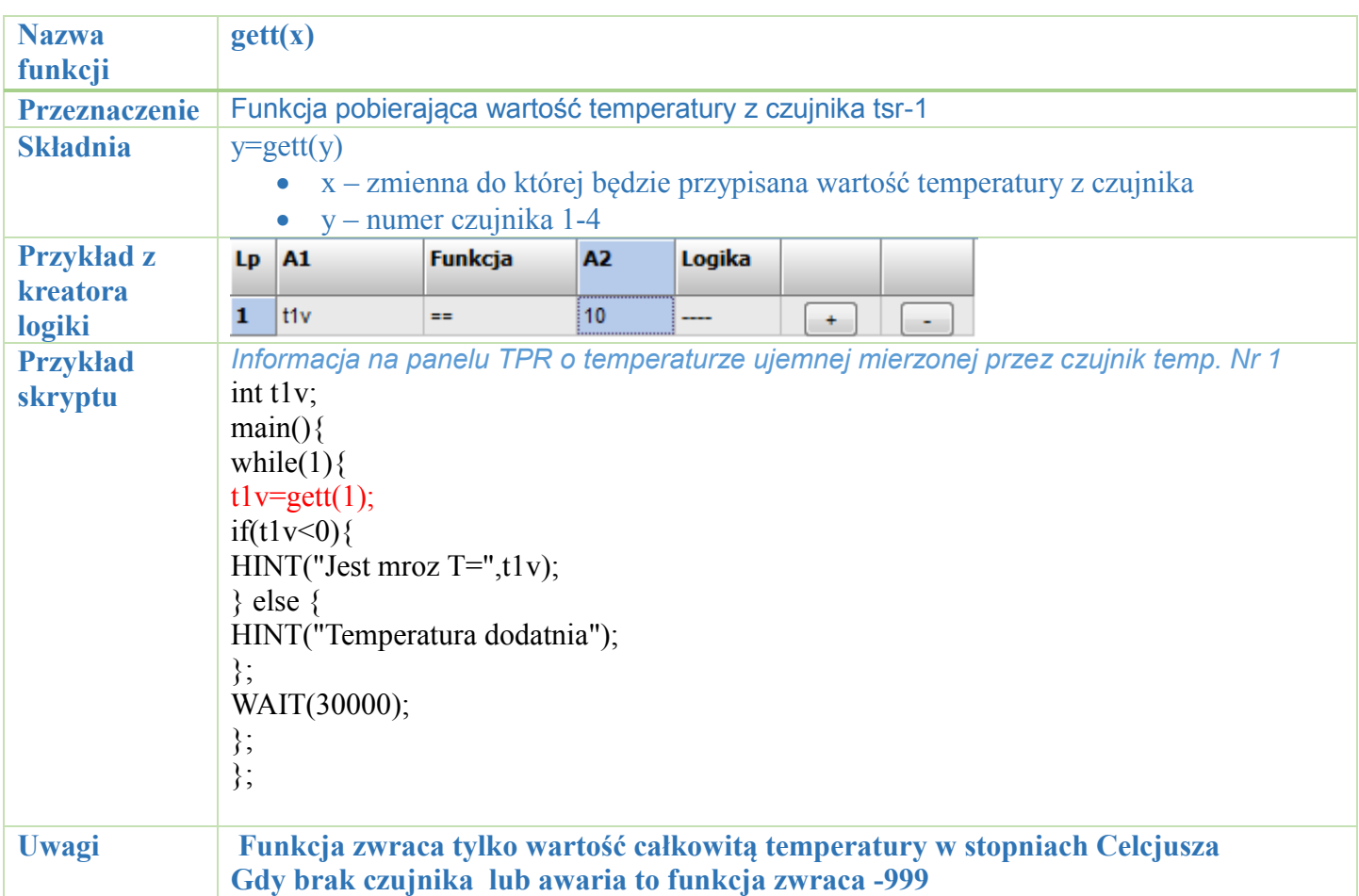

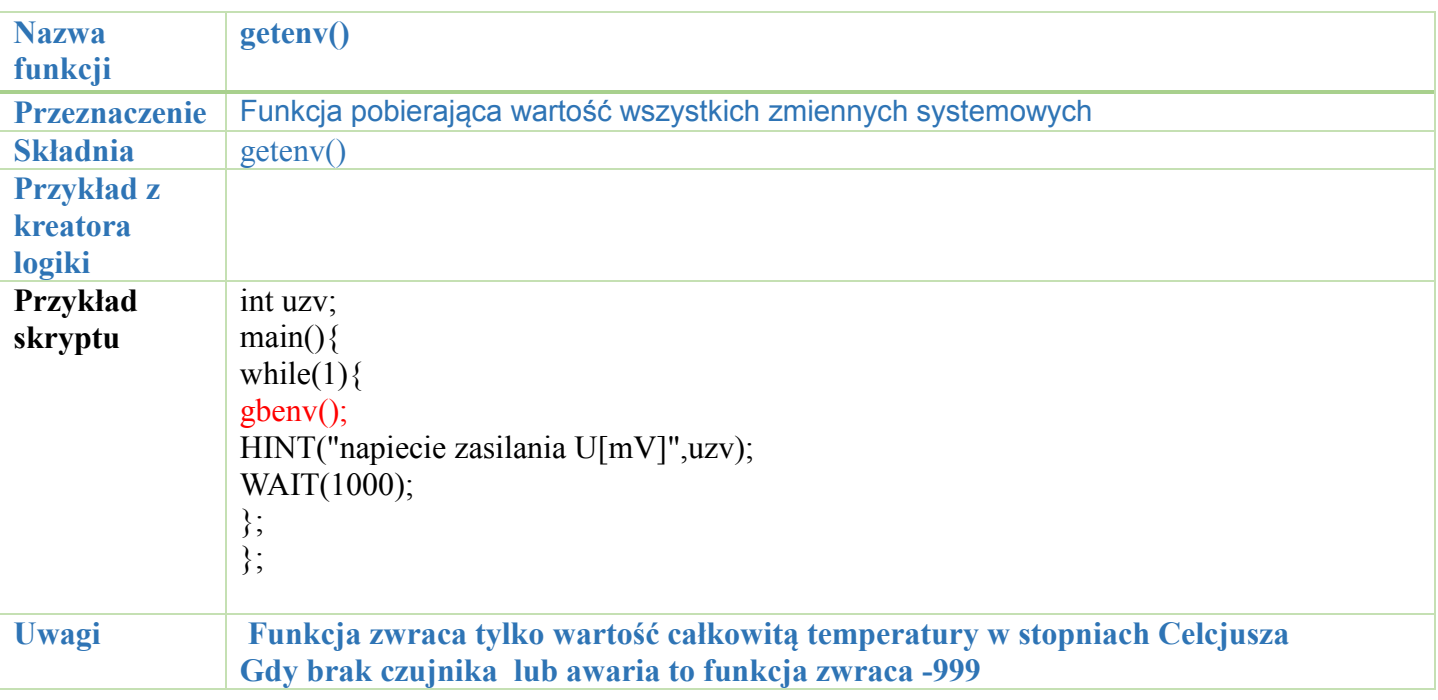